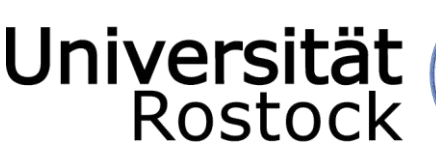

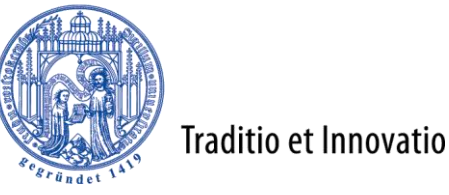

WIRTSCHAFTS- UND SOZIALWISSEN-**SCHAFTLICHE** FAKULTÄT

## Lehrstuhl für ABWL: Bank- und Finanzwirtschaft

Prof. Dr. Susanne Homölle

Ulmenstraße 69 • 18057 Rostock Fon: +49(0)381 498-43 02 • Sekr.: +49(0)381 498-43 03 • Fax: +49(0)381 498-43 04 E-Mail: [banking.finance@uni-rostock.de](mailto:banking.finance@uni-rostock.de)

# **Hinweise für die Anfertigung von Projekt-, Seminar-, Bachelor- und Masterarbeiten**

### **1. Vorbemerkungen**

Bei der Anfertigung von Projekt-, Seminar-, Bachelor- und Masterarbeiten sind die folgenden Hinweise zu beachten. Für weitergehende Einführungen in die Technik des wissenschaftlichen Arbeitens empfehlen wir nachstehend aufgeführtes Buch:

*Theisen, Manuel R.* (2017): Wissenschaftliches Arbeiten, 17. Aufl., München. 1

Darüber hinaus verweisen wir auf folgende Quellen:

*Brink, Alfred* (2013): Anfertigung wissenschaftlicher Arbeiten. Ein prozessorientierter Leitfaden zur Erstellung von Bachelor-, Master- und Diplomarbeiten, 5. Aufl., Wiesbaden. *Krämer, Walter* (2009): Wie schreibe ich eine Seminar- oder Examensarbeit?, 3. Aufl., Frankfurt, New York.

Es wird dringend empfohlen, vor dem Schreiben (oder während des Schreibens) der ersten wissenschaftlichen Arbeit eines der Bücher, vorzugsweise *Theisen* (2017), durchzuarbeiten.

Viele hilfreiche Tipps zum wissenschaftlichen Arbeiten finden sich auch in dem Reader "Wissenschaftliches Arbeiten – Methoden & Techniken"<sup>2</sup> sowie in

*ZBW* (2019), Schreibe Deine beste Hausarbeit in Wirtschaftswissenschaften, 2. Aufl., Hamburg, Kiel.<sup>3</sup>

l

<sup>1</sup> Das Buch ist online über die Universitätsbibliothek verfügbar.

<sup>2</sup> Der Reader ist unter https://www.starthilfe.uni-rostock.de/swa/kapitel/reader-vorlagen/grundlagen/ abrufbar.

<sup>3</sup> Die Broschüre ist unter https://www.zbw.eu/de/ueber-uns/aktuelles/meldung/news/broschuere-schreibe-deineerste-hausarbeit/ abrufbar.

Für den Fall einer Schreibblockade oder falls Sie nicht wissen, wie Sie beginnen sollen, empfehlen wir folgendes Buch:

*Esselborn-Krumbiegel, Helga* (2015): Tipps und Tricks bei Schreibblockaden, Ferdinand Schöningh: Paderborn.<sup>4</sup>

#### **2. Inhalt**

- Am Anfang der Auseinandersetzung mit dem Thema steht eine zumindest grob formulierte *Problemstellung*, die den Leitfaden für alle weiteren Ausführungen darstellt. In die Arbeit sind nur solche Passagen aufzunehmen, die unmittelbaren Bezug zur Problemstellung haben.
- Alle Aussagen und Behauptungen müssen *begründet* werden.
- Eine unkommentierte Gegenüberstellung der aus der Literatur übernommenen Argumente reicht nicht aus. Vielmehr ist eine *kritische Beurteilung* erforderlich.
- Es ist auf *Verständlichkeit* und *Nachvollziehbarkeit* der Gedankengänge zu achten. Zu lange verschachtelte Sätze sowie logische Brüche und Argumentationslücken sind deshalb zu vermeiden. Der Leser muss stets den "roten Faden" des Verfassers erkennen, was ihm durch kurze Zusammenfassungen, Ausblicke und Begründungen für die Vorgehensweise deutlich erleichtert wird.
- *Abbildungen* und *Tabellen* sind generell in den Text aufzunehmen. Sofern sie für die Argumentation nur ergänzenden Charakter haben, gehören sie in den Anhang. Ebenfalls in den Anhang gehören umfangreiche mathematische Herleitungen. Im Textteil sollte nur das Ergebnis der Herleitung erscheinen.
- Die Ausführungen zum Thema beginnen mit einer *Einleitung*, die grundsätzlich drei Bausteine beinhaltet: die Motivation des Themas (warum ist das Thema wichtig/spannend?), die Problemstellung und Zielsetzung der Arbeit (welches ökonomische Problem wird analysiert und welche Fragestellung wird bearbeitet?) und – abgeleitet aus der Zielsetzung – den Aufbau der Arbeit (welche einzelnen Aspekte werden in welchem Kapitel untersucht, um die aufgeworfene Fragestellung zu beantworten bzw. das Ziel der Arbeit zu erreichen?). Bei der Formulierung der Problemstellung ist ggf. noch eine Themenabgrenzung vorzunehmen (welche Aspekte werden im Folgenden nicht behandelt und warum nicht?).
- Die in der Einleitung aufgeworfene Fragestellung wird am Ende der Arbeit in einer *Zusammenfassung* abschließend beantwortet. Einleitung und Zusammenfassung müssen also eine gedankliche Einheit bilden. Die in der Arbeit herausgearbeiteten Ergebnisse sind in der Zusammenfassung kurz und knapp zu wiederholen und ggf. zu gewichten. Es ist nicht

l

<sup>4</sup> Das Buch ist online über die Universitätsbibliothek verfügbar.

(noch einmal) zu erläutern, was in den einzelnen Kapiteln untersucht wurde. Die Zusammenfassung hat also eher den Charakter eines Ergebnis-, nicht den eines Verlaufsprotokolls.

#### **3. Struktur**

Folgendes Ordnungsschema ist bei Projekt-, Seminar-, Bachelor- und Masterarbeiten zu beachten:

#### 1. Titelblatt/Deckblatt

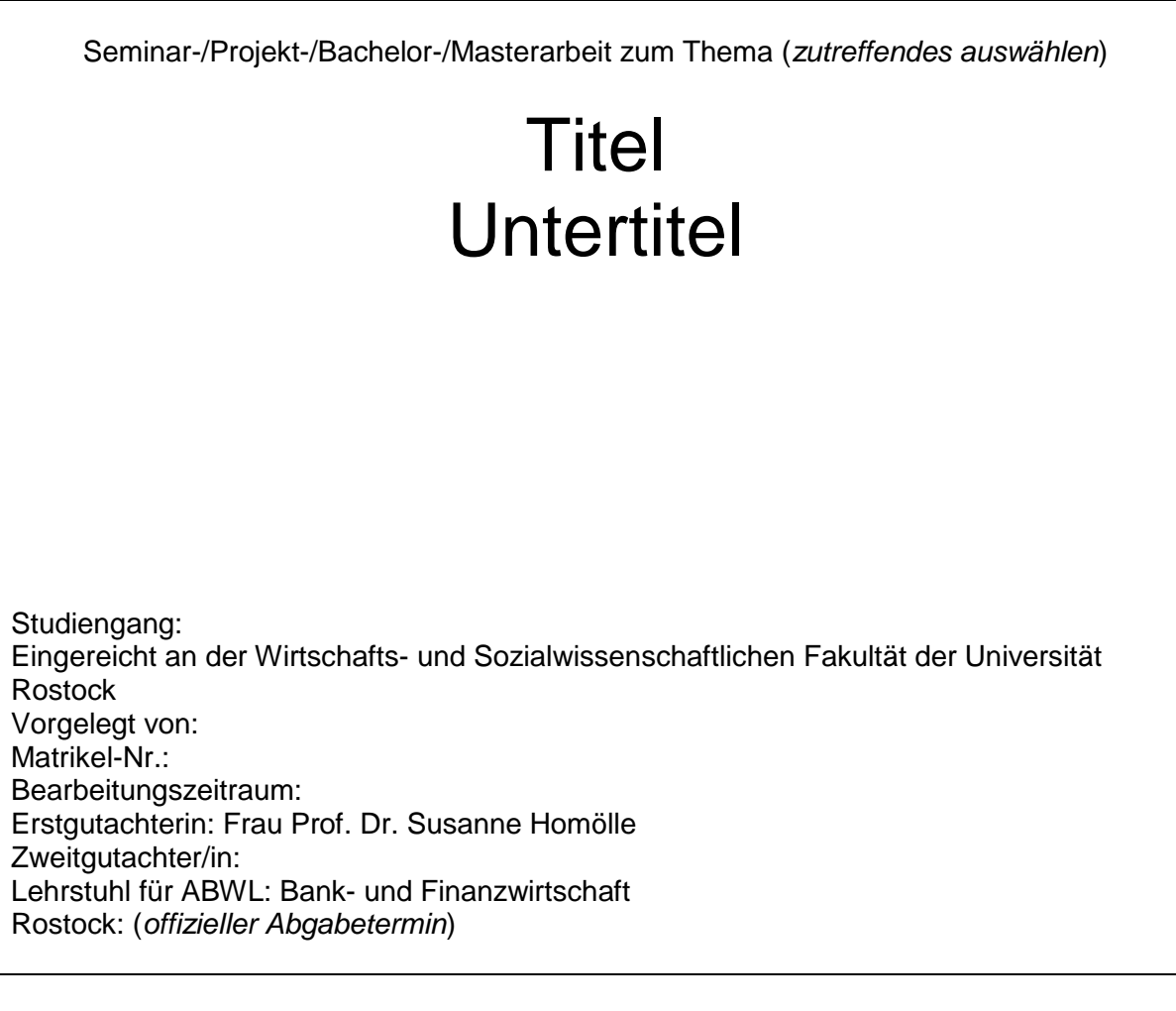

- 2. Inhaltsverzeichnis
- 3. Abbildungsverzeichnis (falls erforderlich)
- 4. Tabellenverzeichnis (falls erforderlich)
- 5. Abkürzungsverzeichnis (falls erforderlich)
- 6. Symbolverzeichnis (falls erforderlich)
- 7. Ausführungen zum Thema (einschließlich Einleitung und Zusammenfassung)
- 8. Anhang
- 9. Literaturverzeichnis
- 10. Rechtsprechungsverzeichnis (falls erforderlich)
- 11. Eidesstattliche Versicherung (nach den Vorgaben des Studien- und Prüfungsamtes; s. u. Punkt 7. Eidesstattliche Versicherung)

Für Bachelor- und Masterarbeiten sind die Formvorschriften des Studien- und Prüfungsamtes für das Deckblatt und die letzte Seite *zwingend* einzuhalten. Werden diese nicht eingehalten, ist die Abgabe der Abschlussarbeiten nicht möglich. Sofern Sie für das Deckblatt ein Logo verwenden möchten, ist es *nicht gestattet*, ein anderes Logo als das der Universität Rostock zu verwenden.

Nähere Informationen erhalten Sie dazu beim Studien- und Prüfungsamt.

#### **4. Formalia (inklusive Zitierweise)**

Bezüglich der formalen Anforderungen an eine Projekt-, Seminar-, Bachelor- oder Masterarbeit verweisen wir grundsätzlich auf die o. g. Quellen zur Technik des wissenschaftlichen Arbeitens. Darüber hinaus gelten ersetzend bzw. ergänzend die folgenden Vorschriften:

- Es ist eine *Schriftgröße* von 12-Punkt zu verwenden. Fußnoten können in einer 10-Punkt-Schriftgröße gesetzt werden.
- Als *Schriftart* ist Times New Roman zu verwenden.
- Grundsätzlich ist ein *Zeilenabstand* von 1,5 Zeilen zu wählen.
- Der Text ist in *Blocksatz* zu formatieren.
- Für die *Seitenränder* (Papiergröße DIN A4) gelten folgende Maße: oberer und unterer Rand jeweils 3 cm, linker Rand 6 cm, rechter Rand 2 cm.
- Knappe und präzise Ausführungen werden ausufernden Darstellungen vorgezogen. Der *Umfang* von Projektarbeiten im Modul "ABWL: Projektarbeit" darf 12 Seiten, der Umfang sonstiger Projekt- und Seminararbeiten 15 Seiten nicht überschreiten. Bei Bachelorarbeiten ist der Umfang auf höchstens 25 Seiten zu begrenzen, bei Masterarbeiten auf 70 Seiten. Ein Überschreiten dieser Obergrenzen, die sich allein auf die Ausführungen zum Thema (inklusive der Tabellen und Abbildungen) beziehen, ist nur nach Rücksprache mit dem Lehrstuhl zulässig und fällt ansonsten deutlich negativ ins Gewicht.
- Die *Gliederung* kann numerisch oder alphanumerisch sein, sie muss auf jeden Fall konsequent durchgehalten werden. Im Interesse der Übersichtlichkeit sollte eine zu tiefe Untergliederung vermieden werden. Der Text zu einem Gliederungspunkt sollte i. d. R. eine halbe Seite nicht unterschreiten.
- Ein *neues Kapitel* (oberste Gliederungsebene) muss stets auf einer neuen Seite beginnen. (Der ggf. frei bleibende Platz am Ende des vorherigen Kapitels wird bei der Berechnung des Umfangs der Arbeit nicht mitgezählt.)
- Der Abstand einer *Überschrift* zum folgenden Text muss kleiner sein als der Abstand zum vorangegangenen Text.
- Zwischen Absätzen ist zusätzlicher Leerraum einzufügen. *Absatzbildung* durch Einrücken ist ergänzend möglich, aber nicht notwendig.
- Beim Schreiben der Arbeit sollte im Textverarbeitungsprogramm die automatische *Silbentrennung* aktiviert sein.
- Die Zitierweise folgt dem "Chicago Style" (und nicht dem "Harvard Style"); d.h. es ist per Fußnote zu zitieren.
- Die Zitierweise ist konsistent durchzuhalten. Zulässig ist auch die Kurzzitierweise. Beispiel: Vgl. *Marusev/Pfingsten* (1993), S. 362.
- Im Literaturverzeichnis ist jedoch eine vollständige *Quellenangabe* erforderlich, also im Beispiel:

*Marusev, Alfred W./Pfingsten, Andreas* (1993): Das Lücke-Theorem bei gekrümmter Zinsstruktur-Kurve, Zeitschrift für betriebswirtschaftliche Forschung, Jg. 45, S. 361-364.

- Beim Zitieren ist auf eine klare Abgrenzung von eigenen und *fremden Gedanken* zu achten. Ein nicht mit der Literatur vertrauter Leser muss in der Lage sein, die eigenen Gedanken ohne umfangreiche Recherche zu erkennen und von übernommenen Ideen und Gedanken zu unterscheiden. Ohne Zitat übernommene Gedanken werden als *Plagiat* gewertet und führen zu einem Nichtbestehen der Arbeit.
- Verwendete Seiten sind in der Fußnote präzise anzugeben. Die gelegentlich beobachtete Praxis, mit der Abkürzung "ff." eine nicht abschließende und daher nicht eindeutige Aufzählung der zitierten Seiten zu kennzeichnen, wird abgelehnt. Eine genaue Angabe ist zu wählen. Beispiel:

Vgl. *Marusev/Pfingsten* (1993), S. 362-364.

• Eine fortlaufende Nummerierung der *Fußnoten* ist zulässig. Dabei ist zu beachten, dass Fußnoten Sätze sind und als solche mit einem Punkt enden.

Bei *Internetquellen* sind folgende Besonderheiten zu beachten:

- **E** Internetquellen sind vor dem Zitieren auf ihre Tauglichkeit für wissenschaftliche Arbeiten zu überprüfen. Grundsätzlich ungeeignet sind neben privaten Blogs u. a. Open Source Lexika, wie z. B. Wikipedia, und Propagandamaterial. Ausnahmen hiervon sind nur zur Themenmotivation und ansonsten erst nach Absprache mit dem Betreuer erlaubt.
- Internetquellen sind häufig nur zeitlich befristet im Internet gespeichert. Zudem unterliegt der Inhalt diversen Modifikationen. Daher erfordert die wissenschaftliche Sorgfalt eine möglichst genaue Darstellung der Fundstelle.
- **Es lassen sich drei Kategorien von Internetquellen unterscheiden:**
- Typ 1: Die Quelle liegt in druckbarer, einer Literaturgattung (Buch, Zeitschriftenaufsatz, Working Paper etc.) angehörenden Form vor und ist (zusätzlich) über das Internet abrufbar.
- Typ 2: Die Quelle ist ein Internetbeitrag mit Titel, z. B. ein Artikel einer Online-Zeitung wie Handelsblatt Online.
- Typ 3: Die Quelle ist eine Internetseite ohne weitere Betitelung bzw. mit wenig aussagekräftigem Titel, z. B. Unternehmensinformationen auf der Unternehmenshomepage.
- Alle Quellen sind in das "normale" *Literaturverzeichnis* mit aufzunehmen und zwar je nach oben genannter Kategorie – wie folgt:
	- Typ 1: Die Quellen werden nach den gängigen Richtlinien der zugehörenden Literaturgattung angegeben.
	- Typ 2: Der Leser der Arbeit muss den zitierten Beitrag eindeutig ausfindig machen können. Folgende Angaben sind daher erforderlich:

Verfasser (Jahr), Titel, Artikeldatum, Artikeluhrzeit, URL, Abrufdatum.

Ist der Verfasser unbekannt, wird an dessen Stelle die Zeitung als Urheber gesetzt. Beispiel:

*Handelsblatt* (2016), Dax-Anleger bleiben von Doha unbeeindruckt, 18.04.2016, 17.51 Uhr, http://www.handelsblatt.com/finanzen/maerkte/marktberichte/boersefrankfurt-dax-anleger-bleiben-von-doha-unbeeindruckt/13461030.html, 20.04.2016.

Typ 3: Da die Quellen in vielen Fällen keinen oder nur einen wenig aussagekräftigen Titel aufweisen, nutzt man Sub-Pages um das Auffinden zu erleichtern, wobei der Inhalt der letzten Sub-Page den Titel ersetzt:

Verfasser (Jahr), [Bezeichnung des Inhalts], URL, Abrufdatum.

Beispiele:

*Deutsche Bundesbank* (2016), [Startseite der Deutschen Bundesbank], https://www.bundesbank.de/Navigation/DE/Home/home\_node.html, 21.04.2016. *Volkswagen Financial Services* (2016), [Automobil Leasing], [https://](https://www.volkswagenbank.de/de/privatkunden/Produkte/automobil_leasing.html) [www.volkswagenbank.de/de/privatkunden/Produkte/automobil\\_leasing.html,](https://www.volkswagenbank.de/de/privatkunden/Produkte/automobil_leasing.html) 21.04.2016.

- Die URL beginnt mit http:// bzw. https:// und ist in ihrer gesamten Länge anzugeben.
- Bei der Zitierung dieser Quellen sind in den *Fußnoten* unabhängig vom Typ folgende Angaben erforderlich: Verfasser (Jahr), ggf. Seite(n).

## **5. Projekt-, Seminar-, Bachelor- und Masterarbeiten in Zusammenarbeit mit Unternehmen**

Projekt-, Seminar-, Bachelor- und Masterarbeiten in Zusammenarbeit mit Unternehmen sind nach vorheriger Absprache mit Prof. Dr. Susanne Homölle grundsätzlich möglich. Sie werden mit den gleichen Maßstäben gemessen wie alle anderen entsprechenden Arbeiten auch. Insbesondere heißt das:

- Die Bearbeitungszeit folgt unverändert der jeweiligen Vorgabe des Studien- und Prüfungsamtes; es erfolgt daher vor der offiziellen Themenausgabe keine definitive Zusage, dass eine solche Arbeit mit einem bestimmten Thema vergeben wird.
- Die konkrete Themenstellung wird durch den Lehrstuhl für ABWL: Bank- und Finanzwirtschaft formuliert, *nicht* durch den Kandidaten oder das begleitende Unternehmen.
- Bei der Beurteilung werden die wissenschaftlichen Maßstäbe des Lehrstuhls angelegt.
- Die Betreuung der Projekt-, Seminar-, Bachelor- und Masterarbeit ist *keine* Beratungsleistung des Lehrstuhls für das Unternehmen.

#### **6. Abgabe von Projekt-, Seminar-, Bachelor- und Masterarbeiten**

*Projekt- und Seminararbeiten* sind bis zum vorgegebenen Termin im Sekretariat des Lehrstuhls oder beim jeweiligen Betreuer (1 Exemplar auf Heftstreifen, *keine* Hefter oder Bindungen) abzugeben *und* in elektronischer Form als *pdf-Datei* an den jeweiligen Betreuer zu senden. Sollte zu diesem Zeitpunkt kein Lehrstuhlmitarbeiter die Arbeit entgegennehmen können, kann die Arbeit auch in das Postfach des Lehrstuhls am Studien- und Prüfungsamt geworfen werden.

*Bachelor- und Masterarbeiten* sind innerhalb der Bearbeitungszeit fristgemäß im Studienund Prüfungsamt abzugeben (2 gebundene Exemplare, *keine* Ringbindung).

#### **7. Eidesstattliche Versicherung**

Die eidesstattliche Versicherung umfasst folgenden Text, der um Datum und Unterschrift zu ergänzen ist:

Ich versichere eidesstattlich durch eigenhändige Unterschrift, dass ich die Arbeit selbstständig und ohne Benutzung anderer als der angegebenen Hilfsmittel angefertigt habe. Alle Stellen, die wörtlich oder sinngemäß aus Veröffentlichungen entnommen sind, habe ich als solche kenntlich gemacht.

Die Arbeit ist noch nicht veröffentlicht und ist in gleicher oder ähnlicher Weise noch nicht als Studienleistung zur Anerkennung oder Bewertung vorgelegt worden. Ich weiß, dass bei Abgabe einer falschen Versicherung die Prüfung als nicht bestanden zu gelten hat.

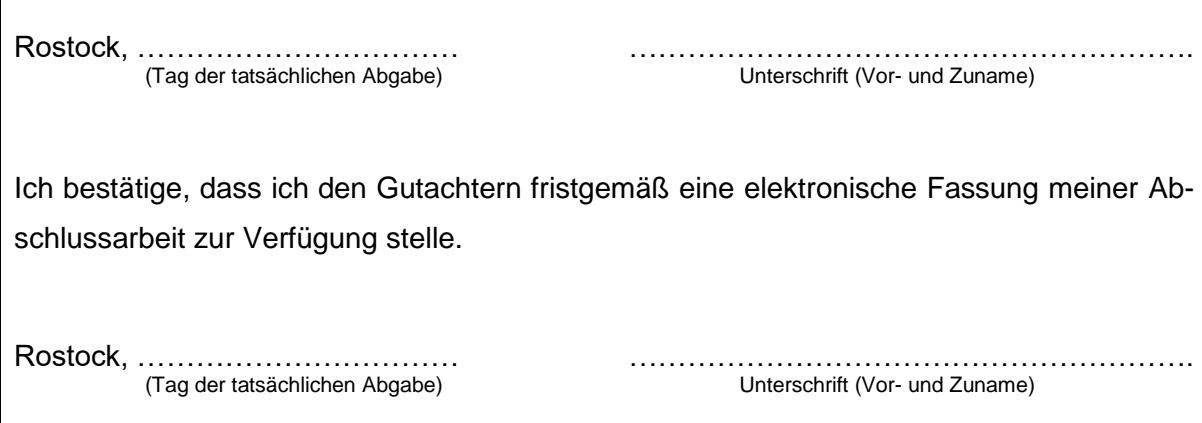

Stand: 05. März 2021